Quistreham Riva-Bella

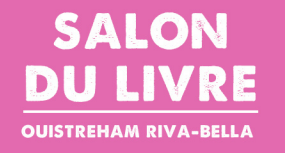

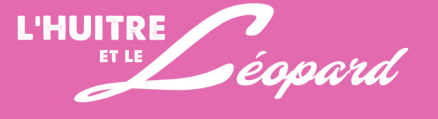

# LA GRANGE AUX DÎMES SE TRANSFORME **EN GRANDE LIBRAIRIE!**

**RETROUVEZ DANS LA GRANDE SALLE, SAMEDI ET DIMANCHE DE 10H À 18H,** LES STANDS DES MAISONS D'ÉDITIONS ET LEURS AUTEURS EN DÉDICACE, AVEC LA LIBRAIRIE OUISTREHAMAISE DES VAGUES ET DES MOTS.

#### Les auteurs invités :

Véronique Begumont, Stéphane Bellat, Anouar Benmalek, Heleng Bers, Michael Bigbaud, Isabelle Boiscras, Catherine Boissel, Marianne Catzaras, Marion Chemin, Rodolphe Danjou, Dany Deb, Mireille Delaunay, Pauline de la Provôté, Raphaël Delpard, Christophe Dubourg, Charline Effah, Léo Falke, Philippe Gaillard, Nicolas Garma-Berman, Laure Gombault, Jean-Marie Duclos-Grenet, Meryma Haelströme, Florent Herouard, Maire-Pierre Labonne, Clotilde Latrobe, Corinne Le Bars, Jean-Michel Leboulanger, Jérémie Lechevalier, Elise Le Port, Gérard Leroux, Bernard Martin, Florent Meyer, Timour Mudhidine, Marie Nimier, Alexandra Pasquer, Brigite Piedfert, Nolwenn Prud'homme, Walid Hajar Rachedi, Frédéric Rémond, Arnaud Roquier, Sapho, Vanessa Simon Catelin, Stéphane Simmonet.

### **LES EXPOS**

Dans la Grange aux Dîmes : Seasons, œuvres de Véronique Foucher, extraites du recueil édité avec Jean-Marie Duclos-Grenet aux Editions du Chameau.

Au Cinéma Le Cabieu : L'air du temps, Gil Adamy, plasticien du sens, puise dans les héros de la Bande Dessinée traités en noir et blanc et utilisés à contre-emploi en situation de parodie ou l'absurde le partage avec l'inconscience et la folie des hommes. Il utilise le poids des mots pour enrichir le choc visuel de ses toiles.

A la galerie Belle-Rive : Ecritures et territoires, exposition photographique, Jacqueline Salmon et Francois Louchet le temps du salon. Vernissage jeudi 5 octobre 18h30 - lectures de textes produits dans le cadre des ateliers d'écriture.

Sur la plage, Promenade de la Paix : Reliées, exposition photographique de Karine Saporta. À la Maison des Artistes : venez découvrir les œuvres de Sophie Eugène, artiste en résidence à la Maison des artistes de Ouistreham Riva-Bella.

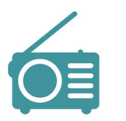

À partir du 3 octobre, écoutez l'émission de la Radio des Arts sur Radio tou'Caen 91.9 FM ou en réécoute sur www.radio-toucaen.fr pour découvrir des auteurs du salon.

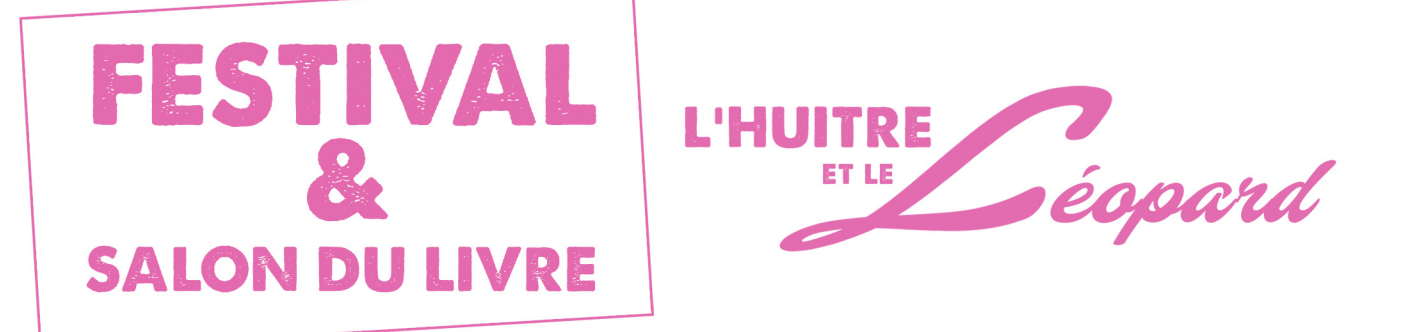

# 6-7-8 OCTOBRE 2023 **OUISTREHAM RIVA-BELLA**

**GRANGE AUX DIMES, MAISON DES ARTISTES,** CINÉMA LE CABIEU, DANSOIR, BELLE-RIVE, **MAIRIE, EGLISE SAINT-SAMSON** 

## **Editorial**

 $\begin{picture}(130,10) \put(0,0){\line(1,0){10}} \put(10,0){\line(1,0){10}} \put(10,0){\line(1,0){10}} \put(10,0){\line(1,0){10}} \put(10,0){\line(1,0){10}} \put(10,0){\line(1,0){10}} \put(10,0){\line(1,0){10}} \put(10,0){\line(1,0){10}} \put(10,0){\line(1,0){10}} \put(10,0){\line(1,0){10}} \put(10,0){\line(1,0){10}} \put(10,0){\line($ 

 $\overline{C_4}$ 

Pour sa première édition, le Salon du Livre de Ouistreham Riva-Bella accueillera les visiteurs à la Grange aux Dîmes et dans des lieux hors-les-murs du 6 au 8 octobre prochains. Durant deux jours d'une programmation riche et éclectique, une cinquantaine d'auteurs et de maisons d'édition de toutes tailles, d'envergure nationale ou locale, viendront à la rencontre d'un public que nous espérons nombreux.

Cette édition est placée sous le signe « des écritures et du territoire ».

Ecritures au pluriel, fil d'Ariane du Salon, où l'écriture sous toutes ses formes, la littérature, tous genres confondus, seront à l'honneur. Graphique, plastique, chorégraphique, musicale, l'écriture est multiple.

Tables rondes, portraits, concerts, conférence, projection, danse, expositions, ateliers, nous avons tenu à offrir au public des manifestations diverses, hors des sentiers battus. Des territoires à explorer...

Notre territoire, nos territoires, proches et lointains, se rencontrent, dialoguent, pour enrichir notre approche de la culture et de la citoyenneté.

Nous souhaitons, avec ce nouveau Salon du Livre, tisser des liens entre les disciplines et les publics, susciter des expériences et des rencontres nouvelles, contribuer à promouvoir à Quistreham Riva-Bella et ailleurs, l'écriture et la lecture, si essentielles à nos identités, à nos sociétés, à notre civilisation.

Zadig Hamroune, Directeur littéraire

Romain Bail, Maire de Ouistreham Riva-Bella, Vice-Président Caen la Mer Ports, Littoral et Tourisme

## **TOUT PUBLIC, ENTRÉE GRATUITE**

**ANIMATIONS GRATUITES SAUF MENTION CONTRAIRE** 

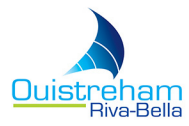

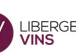

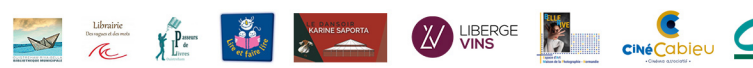

### **VENDREDI 6**

à 20h - au Dansoir : soirée inaugurale du Salon du livre, créations Karine Saporta **Cratuit sur réservation au Dansoir 06 43 45 66 84** 

#### Spectacle - « A comme Alice » d'après Alice au pays de merveille de Lewis Caroll

Suivi de « Jeux », une création chorégraphique en forme de mots croisés reposant sur les productions des ateliers d'écritures menés avec les enfants du centre de loisirs de la ville et des Ouistrehamais, par l'auteur Zadig Hamroune en collaboration avec le plasticien Christophe Morlet..

### **SAMEDI 7**

Mairie - Salle des mariages : Rencontre avec les Editions Collas Grands portraits, animés par Zadig Hamroune 11h - Anouar Benmalek (L'amour au temps des scélérats, Grand prix SGDL 2022 de fiction) 12h - Timour Mudhidine (La fille de l'ethnographe) et leur éditrice Emmanuelle Collas. Lectrice Marie-Armelle Deguy.

#### 14h - Cinéma Le Cabieu : Projection du film «Barrage»

de Laura Schroeder, coscénarisé par Marie Nimier.

Avec Lolita Chammah, Isabelle Huppert. 2017 - Tarifs du cinéma Suivi d'un échange entre Marie Nimier, et Florent Meyer, scénaristes, animé par Zadig Hamroune.

# 15h - Hall de la Mairie : Rencontre avec la maison d'édition ouistrehamaise Entresol

Animée par Sandra Dézé. Directrice de la culture de la Ville de Ouistreham Riva-Bella Avec Florent Herouard. Directeur de la maison d'éditions Entresol, auteur (Villas et architecture de bord

de mer : Ouistreham, et son tout nouveau livre Face à face : Côte de Nacre - West Sussex) et professeur d'architecture à l'Université de Caen, et Michael Biabaud (Caen 1920-1940. De l'art déco au modernisme).

### 17h - Cinéma Le Cabieu : Visite guidée de l'exposition «L'air du temps» par l'artiste Gil Adamy

#### 17h - Dansoir : Rencontre et échanges autour du conte

sur la narration, les traditions et l'approche psychanalytique. Suivis d'une lecture musicale de contes kabyles de la lune et du soleil.

Avec Zadig Hamroune et Marie-Armelle Deguy, comédienne, et les contributions de Christophe Morlet. vidéaste et Frédéric Garcia, pianiste.

#### 17h - Hall de la Mairie : Table ronde : Place aux thrillers normands

Animé par Jean-Noël Levavasseur, journaliste et écrivain

Avec Jean-Michel Leboulanger, (gagnant du Polars de Nacre 2022 avec Le prix du silence, Editions du Loir), Corinne Le Bars (Dans la diagonale du vide, Harmattan), Arnaud Roquier (Tempête sur la Hague, la Gronde) et Christophe Dubourg (L'année des loups, Magnus).

#### 18h - Hall de la Mairie : Portraits croisés de primo-romanciers et rentrée littéraire

#### Animé par Zadig Hamroune

Avec Nicolas Garma - Berman (La fille aux plumes de poussière, Belfond), Charline Effah (Les Femmes de Bidibidi, Éditions Emmanuelle Collas), Walid Hajar Rachedi (Qu'est-ce que j'irais faire au paradis?, Éditions Emmanuelle Collas) et Rodolphe Danjou (Ces vies d'où l'on vient, Robert Laffont).

#### A partir de 19h - Dansoir - Soirée concert, suivi d'un dîner Réservation auprès du Dansoir 06 43 45 66 84

Concert 14€ / concert + repas 27€.

Co-production Dansoir/New Morning: Concert du groupe Ab spatio (jazz fusion ethnique). Avec Frédéric Garcia, clavier, synthé - Axel Rigaud, saxophones, flûte traversière - Augustin Parsy, synthés, guitare basse et Richard Cailleux, batterie, percussions.

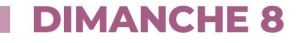

#### LE DIMANCHE DES ENFANTS - Hall de la Mairie

Journée d'animations et de rencontres avec les auteurs, les bibliothécaires, les bénévoles de la bibliothèque, les associations «Les Passeurs de livres» et «Lire et faire lire dans le Calvados». Pauline de la Provôté, (Oscar tome 1, La Vague rouge, Dupuis), Nolwenn Prud'homme (Zoocratie tome 1, Le frère des lions, autoédition), Vanessa Simon Catelin (L'expédition rocambolesque du professeur Schmetterling, Kaléidoscope) et Dany Deb (Le petit cheval de bois, Brévédent)

#### **ATELIERS**

sur inscription auprès de la bibliothèque municipale - 02 31 97 08 43 10h : Atelier Lecture et Musique avec Nuria Lopes Sanchez, musicienne, et Leticia Rodriguez, responsable de la bibliothèque de la ville - public 0-6 ans, accompagné d'un adulte. 10h30 : Atelier d'écriture créative en famille avec Sophie Eugène, artiste en résidence à la Maison des artistes de Ouistreham Riva-Bella - 1 enfant + 1 parent. 15h : Atelier d'écriture « Les animaux bavards » avec Nolwenn Prud'homme, auteure. à partir de 8 ans.

Et de 10h à 12h / 14h à 18h : RDV toutes les heures avec les conteuses pour écouter plein d'histoires !

#### 11h - Mairie - Salle des mariages : Débat : «Arts et poésie : écrire, faire entendre et faire voir» Animé par Catherine Farhi, Directrice du New-Morning Avec Elise Le Port (Une zone de Froid, Editions du Chameau), Jean-Marie Duclos-Grenet et Véronique Foucher, (Seasons, Editions du Chameau), Sapho (Aujourd'hui - Journal au bord, Doucey), et Marianne Catzaras (J'ai fermé mes maisons, Doucey).

#### 14h - Mairie - Salle des mariages : Rencontre autour du roman historique Animé par Zadig Hamroune

Avec Brigite Piedfert. (Tu seras princesse de Tarragone, Calmann-Lévy), Clotilde Latrobe (Les héritières du silence, Les Passagères), Laure Gombault (Les sans-gloire, Souffles Littéraires) et Stéphane Bellat (La chambre d'Hannah, MA Editions).

#### 15h30 - Salle des mariages : Matrimoine littéraire, grand entretien avec Mireille Delaunay

Animé par Sandra Dézé, Directrice de la culture de la Ville de Ouistreham Riva-Bella Avec Mireille Delaunay, Le grand almanach des femmes de lettres surprenantes de l'Antiquité à nos jours, Métive, 2022, bandeau signé par Amélie Nothomb, suivi par Le grand almanach des femmes de lettres remarquables, bandeau signé par Annie Ernaux, octobre 2023.

# 15h30 - Eglise Saint-Samson : Lecture musicale « Petite sœur »

Lecture musicale par Marie Nimier (texte) et Karinn Helbert (orgue de cristal) Marie Nimier explore l'ambiguïté des relations fraternelles et le pouvoir des mots. Il s'agit d'une traversée du roman, où les personnages prennent une dimension bouleversante, grâce aux musiques originales de Karinn Helbert, interprétées au Cristal Baschet, instrument aussi rare que fascinant. Suivie de dédicaces et de la découverte de l'instrument.

#### 17h - Salle des mariages : Portrait de Zadig Hamroune, Directeur littéraire du Salon Animé par Catherine Farhi, Directrice du New-Morning

18h - Galerie Belle-Rive : Carte blanche à Sapho